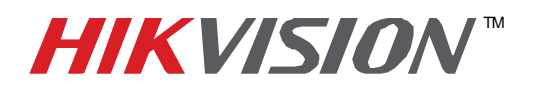

## **TECHNICAL BULLETIN**

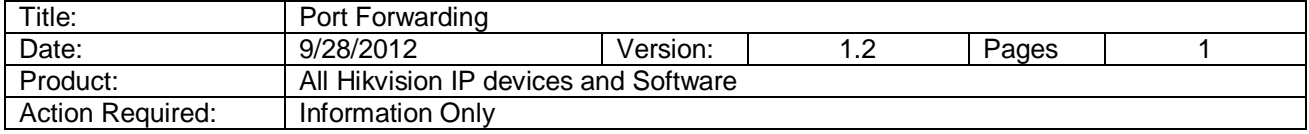

A router is a physical device that allows you to share your internet connection between multiple computers. Most routers will not allow incoming traffic to the device unless you have configured them to forward the necessary ports to that device. By default Hikvision software and devices (IP cameras, DVR, NVR, DVS) requires the following ports to be forwarded.

## *Note: Port Forwarding may reduce the security of the computers on your network! Please contact the network administrator or a qualified network technician for further information.*

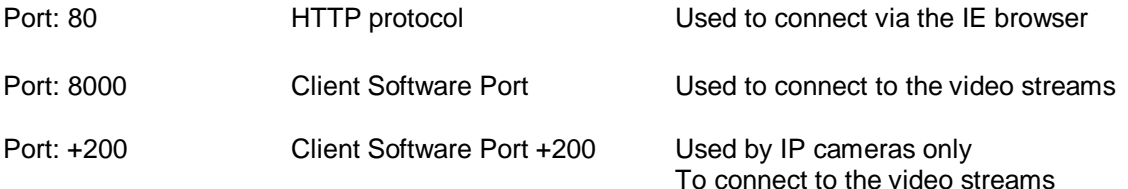

## *For example: If the client port is changed to 9000 then the +200 port will be 9200. Using the default client port 8000 then the +200 port will be 8200.*

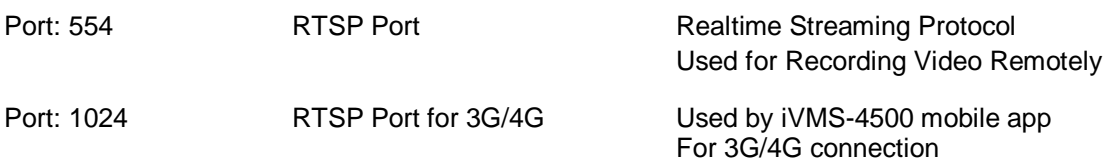

## *Note: Recommended RTSP port 1024 should be used when experiencing connection issues over 3G/4G connection. Used only with Hikvision model (-ST series) that support RTSP stream.*

Third-party assistance on configuring popular routers can be found at:

http://www.portforward.com/ http://canyouseeme.org/ http://yougetsignal.com (note: not affiliated nor supported by Hikvision Tech Support Team).

Many router manufacturers also offer guides on their websites, with the included documentation, or on the installation CD.

*Note: On most routers, the brand and model number on or near the serial number sticker on the bottom of the device.*

If you cannot find any information for your particular router, please contact your router manufacturer or internet service provider for further assistance.

> **- 1 - Hikvision USA, Inc.** 908 Canada Court, Industry, CA 91748 Phone: 909-895-0400 Fax: 909-595-0788 Email: techsupport@hikvisionusa.com Website: http://www.hikvision.com